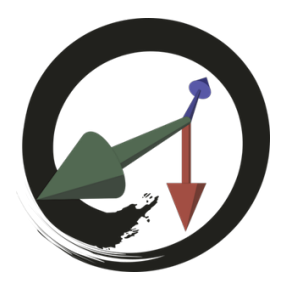

**MARUI-PlugIn**

サポートコミュニティ

# **MARUI\_Widgetコマンド**

ウィジェット(ツール、メニュー、およびトリガーされたイベント)を作成、編集、および照会します。 使⽤⽅法の詳細については、UIのスクリプティングに関するドキュメントを参照してください。

# **-list (-l)**

カスタムウィジェットのリストを取得

## **-create (-c) <string>**

指定されたタイプのウィジェットを作成します。 使⽤可能なタイプは、「タイマー」、「コマンド」、および「マーキングメニュー」です。

**-delete (-d)** ウィジェットの削除

## **-type (-typ)**

このフラグは、ウィジェットのタイプを照会するために使用されます。 これは、 "timer"、 "command"、 "markingmenu"など、ウィジェットのタイプの⽂字列を返します。

### **-addElement (-ae)**

メニューウィジェットに要素を追加 例

MARUI\_Widget -create "markingmenu" -icon "C:/icon\_menu.bmp" "myMenu"; MARUI\_Widget -addElement -title "my A" -icon "C:/icon1.jpg" -command "print(\"one\")" -python true "myMenu"; MARUI\_Widget -addElement -title "my B" -icon "C:/icon2.png" -command "print(\"two\");" -python false "myMenu"; MARUI\_Widget -addElement -title "my C" -icon "C:/icon3.tga" -command "print(\"three\")" -python true "myMenu"; -

#### **numberOfElements (-ne)**

このウィジェットの要素数を取得します。 メニュータイプのウィジェットにのみ適⽤されます。

**-element (-e) <int>** メニュー要素にインデックスでアクセスします。

**-icon (-i) <string>** このフラグはクエリ可能です。 このウィジェットに関連付けられたアイコンを設定または照会します。

## **-title (-t) <string>**

このフラグはクエリ可能です。 このウィジェットに関連付けられたタイトル文字列を設定またはクエリします。 VRに表⽰されます。

### **-command (-cmd) <string>**

このフラグはクエリ可能です。 このウィジェットがトリガーされたときに実行されるコマンド (MELまたは Python)を設定または照会します。

## $-py$ thon  $(-py)$  **bool>**

このフラグはクエリ可能です。 このウィジェットに関連するコマンドは、MEL (false、default) またはPyhon (true)コマンドです。

# **-number (-n) <int>**

このフラグはクエリ可能です。 このフラグは、「タイマー」ウィジェットにのみ適用されます。 タイマーウィジェットが実⾏される予定の回数を設定または問い合わせします。

## **-time (-t) <int>**

このフラグはクエリ可能です。 このフラグは、「タイマー」ウィジェットにのみ適⽤されます。 タイマーが実⾏されるまでの時間間隔を設定または照会します(ミリ秒単位)。

# **-event (-evn) <string>**

このフラグはクエリ可能です。 このフラグは "コマンド"ウィジェットにのみ適用されます。 このフラグは、コマンドがトリガーされるはずのイベントを指定します。 利用可能なイベントは、 "click"、 "dragstart"、 "dragcontd"、 "dragstop"です。